## **MONTPELLIER MEDITERRANEE** SID RNAV RWY 30R (Protégés pour / Protected for CAT A, B, C, D)

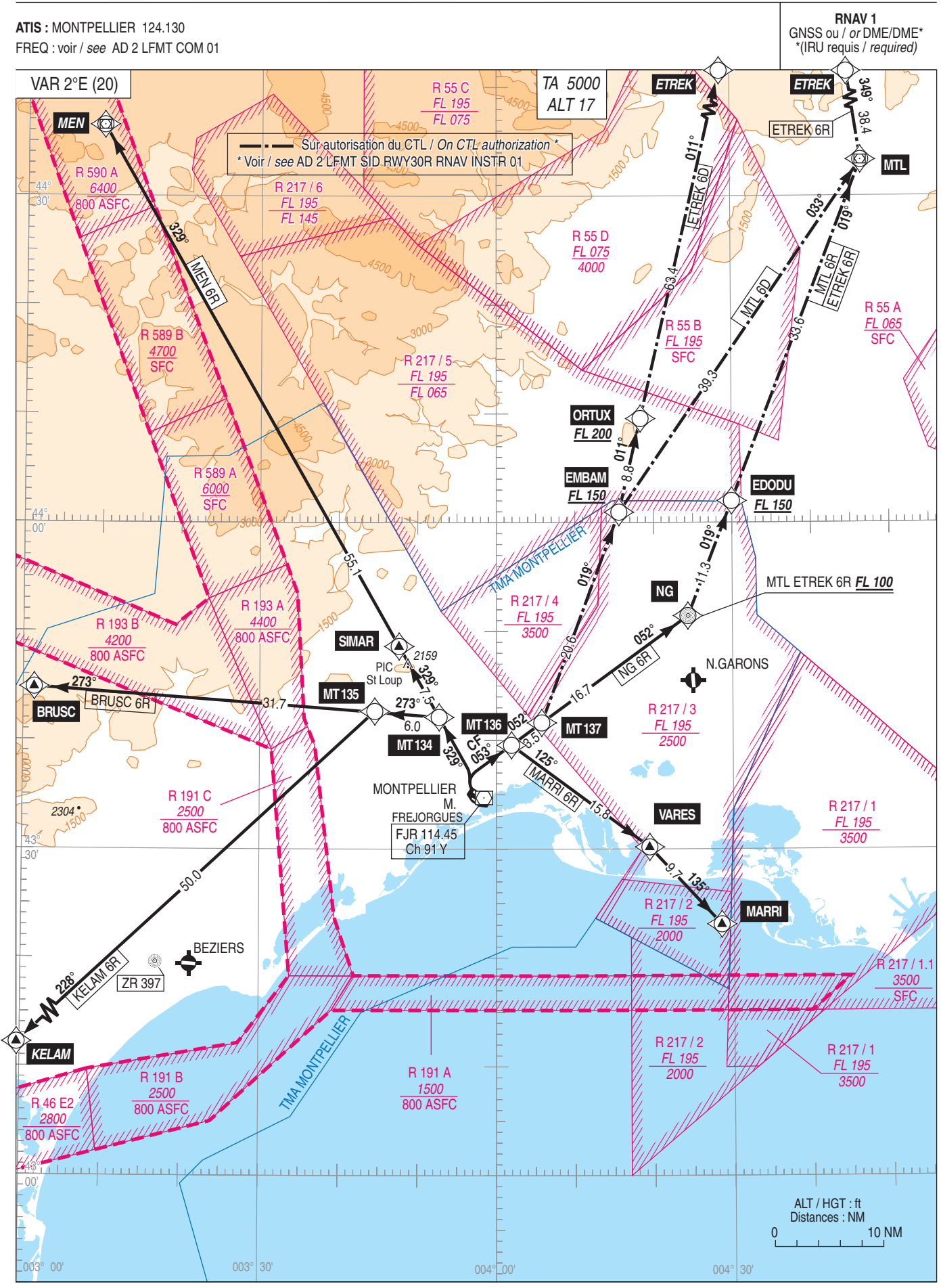

SERVICE<br>DE L'INFORMATION<br>AERONAUTIQUE